# **Análisis de Sistemas Eléctricos Industriales**

# **02 Objetivos**

# **03 Contenido Temático**

- **Conocer las características y componentes de una instalación industrial.**
- **Estudiar los estándares y normativas internacionales y nacionales referentes.**
- $\bullet$  **Hacer cálculos y reportes de flujo de potencia, cortocircuito, arranque de motores y coordinación de protecciones para su posterior análisis y aplicación.**
- **Utilizar herramientas de software especializado de estudios eléctricos.**

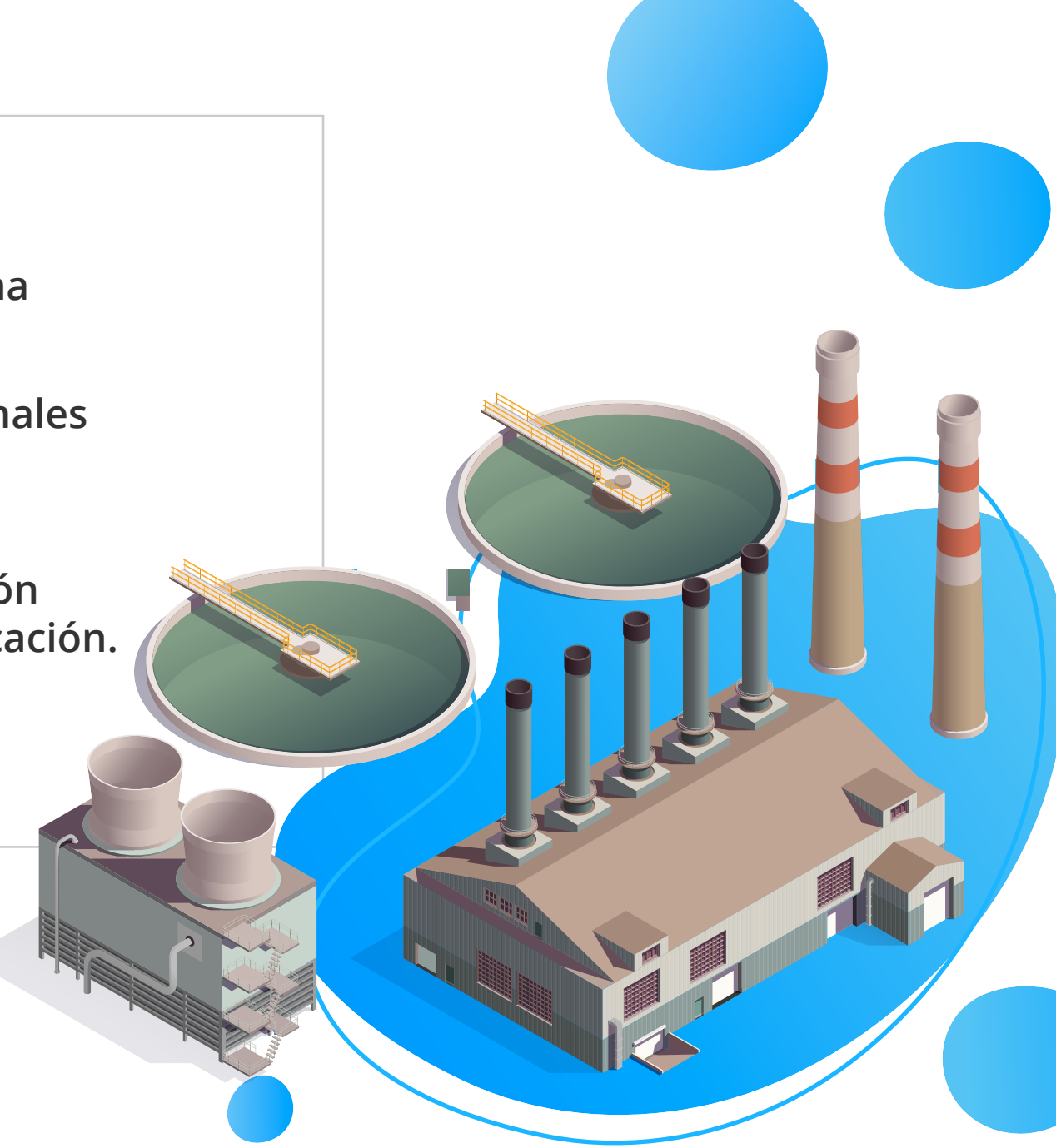

# **Temario**

### **Módulo 1: Introducción y Generalidades**

- 1.1 Descripción. Estructura. Topologías. Componentes.
- 1.2 Normativas de referencia IEC, ANSI/IEEE.
- 1.3 Análisis eléctrico en estado estacionario y transitorio.

### **Módulo 2: Análisis de Flujo de Potencia**

- 2.1 Fundamentos de Flujo de Potencia.
- 2.2 Enfoque normativo ANSI/IEEE IEC y países de Latinoamérica.
- 2.3 Modelamiento y data requerida.
- 2.4 Taller práctico de flujo de potencia con software ETAP.
- 2.5 Análisis de los resultados y reportes.

### **Módulo 3: Análisis de cortocircuito**

- 3.1 Fundamentos de Cortocircuito.
- 3.2 Enfoque normativo ANSI/IEEE IEC y países de Latinoamérica.
- 3.3 Modelamiento y data requerida.
- 3.4 Taller práctico de cortocircuito con software ETAP.
- 3.5 Análisis de los resultados y reportes.

#### **Módulo 5: Fundamentos de Protección de un Sistema Industrial**

- 5.1 Dispositivos de protección de un sistema industrial.
- 5.2 Transformadores de instrumentación. Relés.
- 5.3 Criterios de coordinación de protección.
- 5.4 Estándar IEEE 242-2001.

#### **Módulo 6: Estudio de Coordinación de Protecciones**

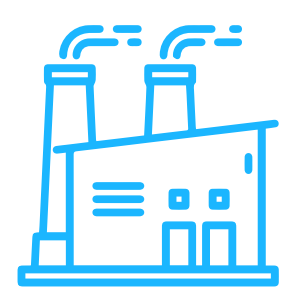

- 6.1 Protección contra fallas a tierra.
- 6.2 Protección de alimentadores.
- 6.3 Protección de motores.
- 6.4 Protección de transformadores.
- 6.5 Protección de generadores.
- 6.6 Protección de barras y switchgears.
- 6.7 Taller práctico de coordinación de protecciones con software ETAP.
- 6.8 Análisis de los resultados y reportes.

### **Módulo 4: Estudio de Arranque de motores**

- 4.1 Introducción. Estándares de motores.
- 4.2 Metodología y Enfoque normativo ANSI/IEEE 3 IEC y países de Latinoamérica.
- 4.3 Modelamiento y data requerida.
- 4.4 Métodos de arranque de motores.
- 4.5 Taller práctico de arranque de motores con software ETAP.

4.6 Análisis de los resultados y reportes.

# **01 Introducción**

**Grandes o pequeñas, todas y cada una de las instalaciones industriales, comerciales e institucionales ne**cesitan ser planificadas y diseñados de acuerdo a es**tándares/normativas internacionales o locales. Una parte importante del diseño son los estudios eléctri**cos, necesarios para verificar el correcto dimensio**namiento y selección de los equipos de la instalación industrial.**

**Hay muchas herramientas de software comerciales disponibles para ayudar a los ingenieros y profesionales del diseño a realizar estos análisis. Sin embargo, primero se debe poner mayor énfasis en tener una base teórica sólida de los análisis, así como al aprendizaje de conceptos y prácticas de ingeniería.**

**El objetivo del curso es brindar estos conceptos fundamentales, conocer las características y componentes de una instalación industrial, y realizar los**  análisis eléctricos de flujo de carga, cortocircuito, **arranque de motores y coordinación de protecciones.** 

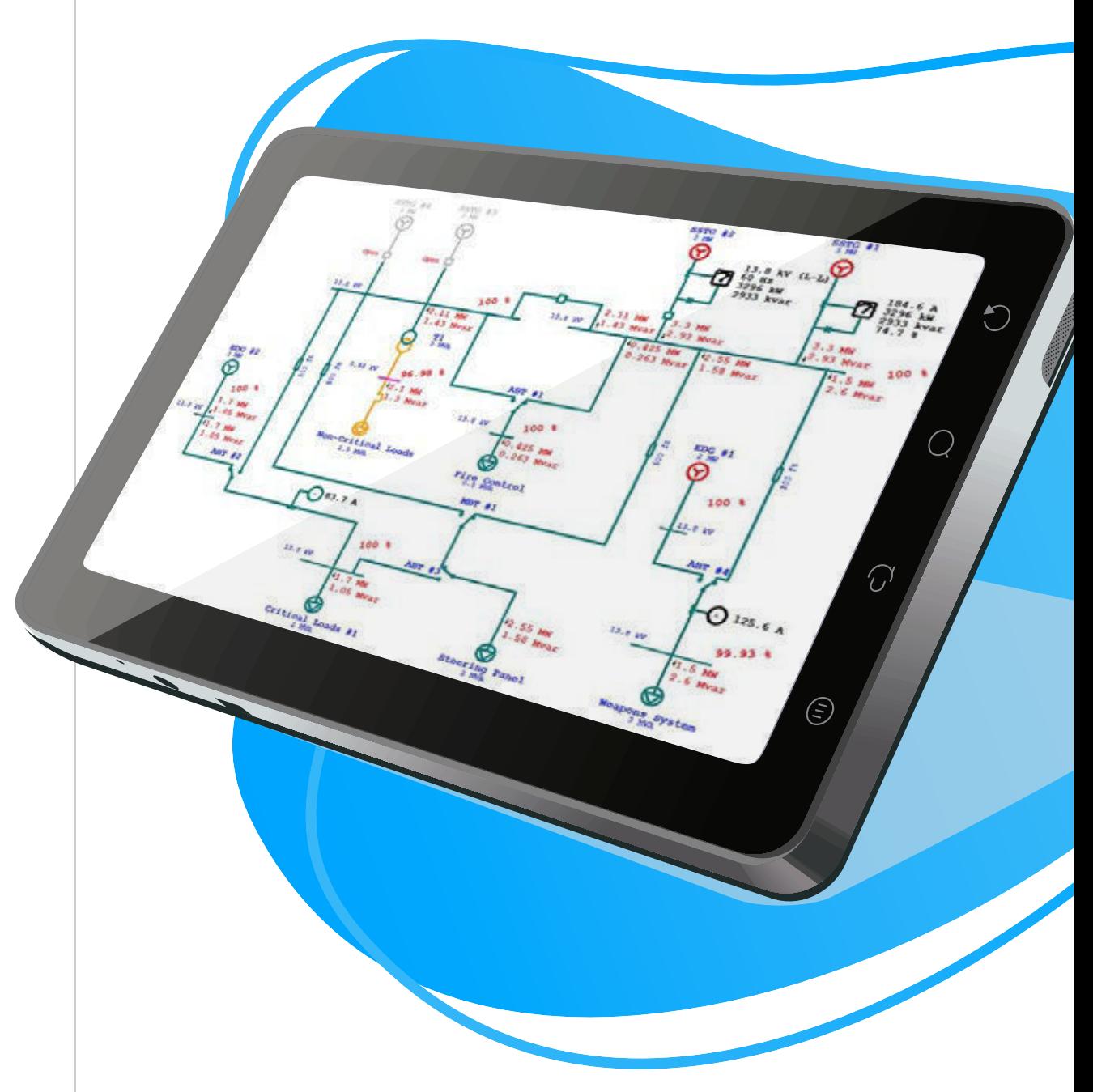

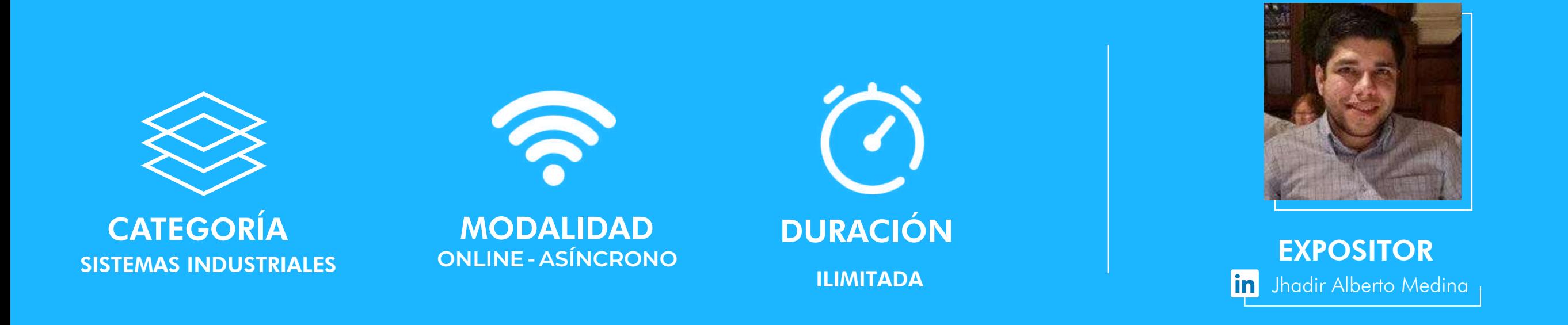

# **04 Información General**

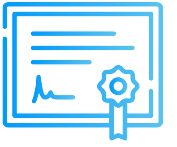

 Eléctricos Industriales. Inel otorgará un Certificado a los que cumplan con la aprobación del Curso Análisis de Sistemas

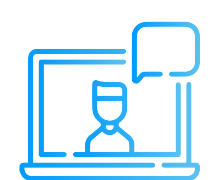

**SI** 

### **Certificado**

## **Modalidad**

Las clases son asíncronas, accede a tu curso mediante nuestra plataforma la cual se encuentra activa las 24 horas para que puedas tomar las sesiones de acuerdo a tu disponibilidad.

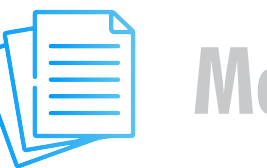

## **Material**

# **Videos**

**Síguenos**

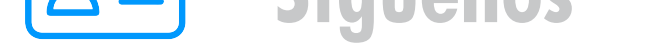

# **Medios de Pago**

Al inscribirte accederás a todo el material del curso descargable: diapositivas, normas, tutoriales, ejercicios, archivos de simulación, etc.

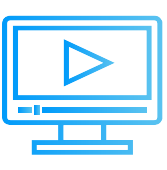

**Cuenta Corriente en Soles:** 200-3002051700 Beneficiario: Ingeniería y Energía Inel E.I.R.L.

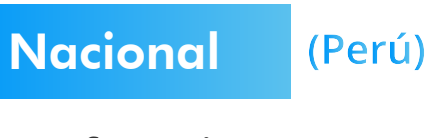

**Internacional** (Fuera de Perú) **Link de pago: TUKUY https://inel.tukuy.club/**

Los vídeos de las clases se accederán por nuestra plataforma https://inelinc.com/. Los vídeos podrán ser vistos, pero no descargados. Sin embargo, tendrás acceso para toda la vida al curso.

### **Descuentos**

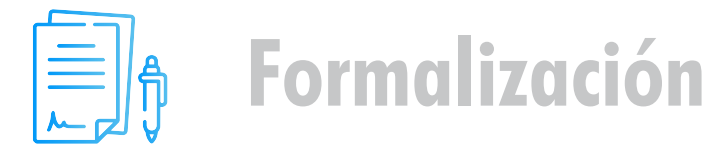

**Transferencia mediante Interbank**

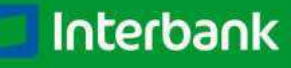

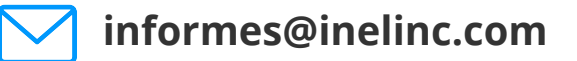

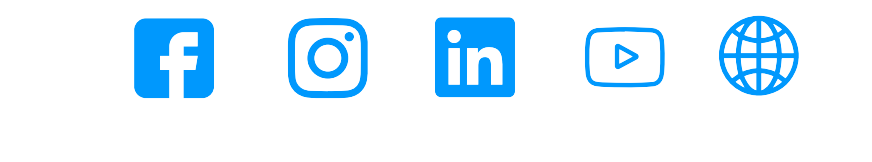

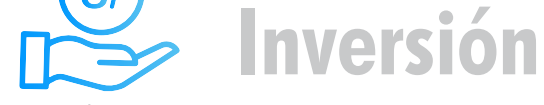

#### **CONTACTO**

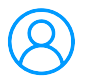

**Transferencia interbancaria**

#### **Transferencia Interbancaria Internacional**

Para ello solicitar los respectivos datos. Si opta por esta alternativa, se añadirá 70 USD al monto final por comisión de los gastos bancarios.

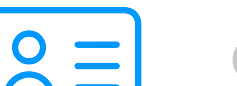

**Código de Cuenta Interbancario (CCI):** 003-200-003002051700-36

**Beneficiario:** Ingeniería y Energía Inel E.I.R.L.

**Documento de Beneficiario (RUC) : 20602273637** 

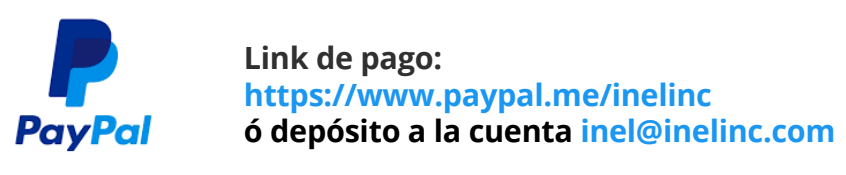

**Ejecutiva comercial: Annel Pillaca**

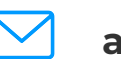

**annelpillaca@inelinc.com**

**+51 957 [744 0](https://wa.me/51957744099)99**

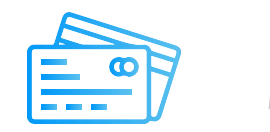

**Si desea realizar el pago a una cuenta BCP, BBVA o Scotiabank solicitarnos los datos.**

#### **PASO 1**

**Una vez realizado el depósito o transferencia es necesario enviar el comprobante de pago (soporte de la consignación) al correo informes@inelinc.com.**

**Consulta por nuestros descuentos con tu**  $\bullet$ **asesor comercial.**

#### **Nota:**

**Los descuentos vencen en 5 días luego de recibir la información.**

**Pago con cualquier tipo de tarjeta crédito o débito:**

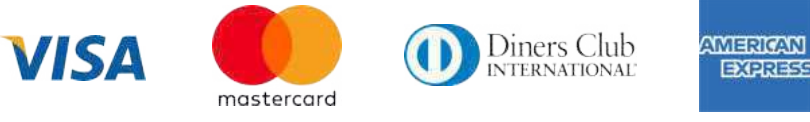

**Tarifa de Profesionales:**  $\bullet$ S/.750 soles o \$195 dólares (inc.impuestos).

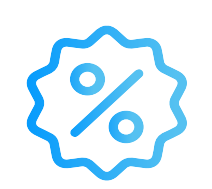

#### **PASO 2**

**Luego deberá ingresar sus datos personales y de facturación en el siguiente link:** 

**[https://bit.ly/INEL\\_Inscripción\\_CP\\_20\\_37](https://forms.office.com/pages/responsepage.aspx?id=oIJKH8fqIEiZMjVDSJ-8cdrf7wEbLndEjvysuehqcGJURE9XSzdMRzk1TUJWNlpZMFdBQTdMR0xINC4u)**

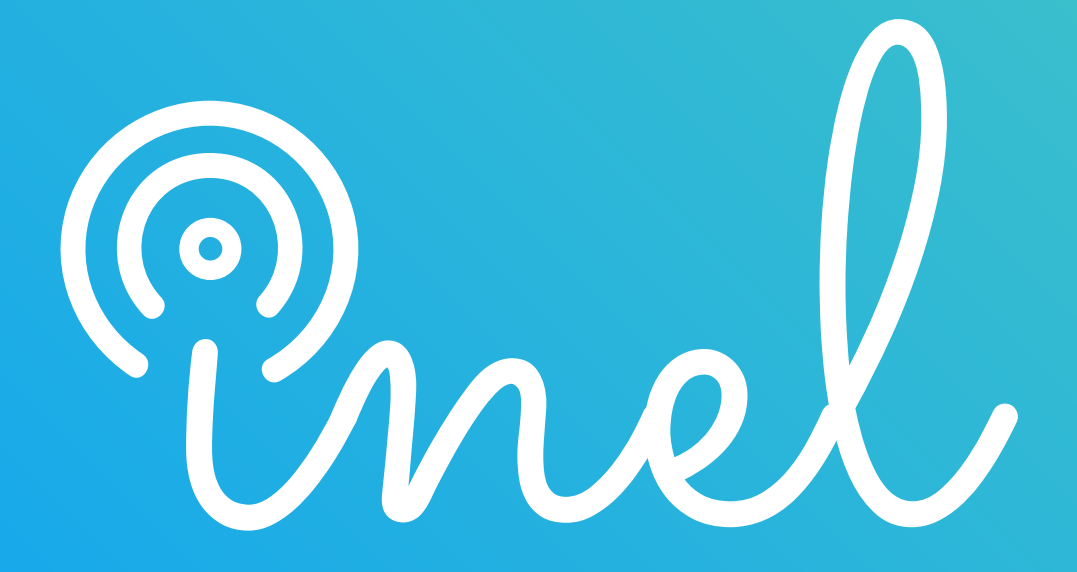